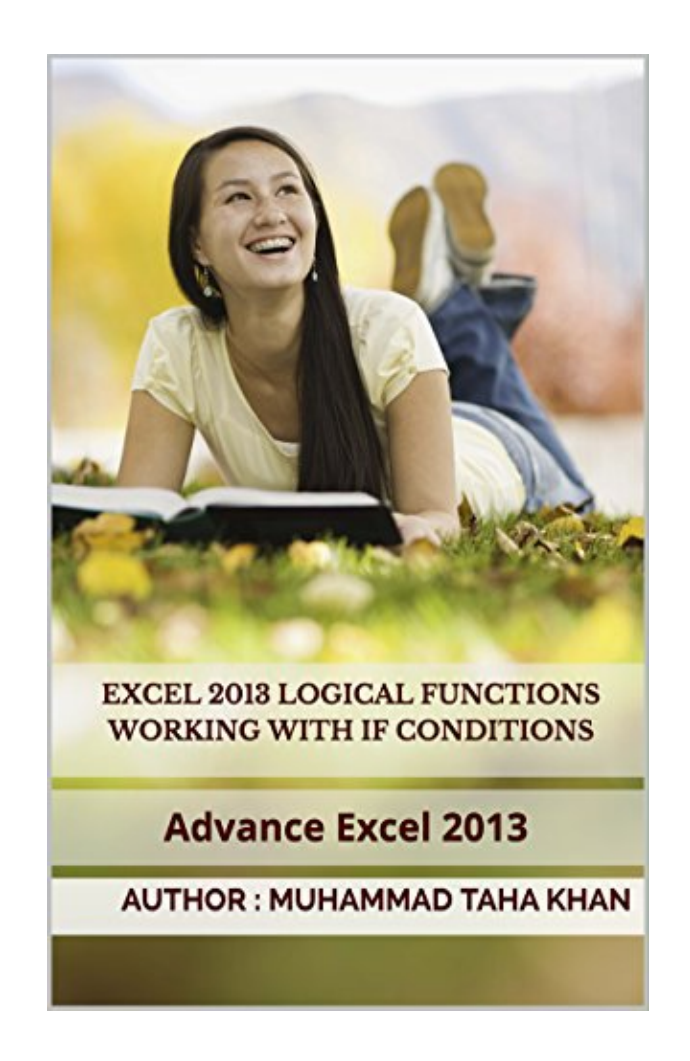

**DOWNLOAD EBOOK : EXCEL 2013 LOGICAL FUNCTIONS WORKING WITH IF CONDITIONS: ADVANCE EXCEL 2013 BY MUHAMMAD TAHA KHAN PDF**

**D** Free Download

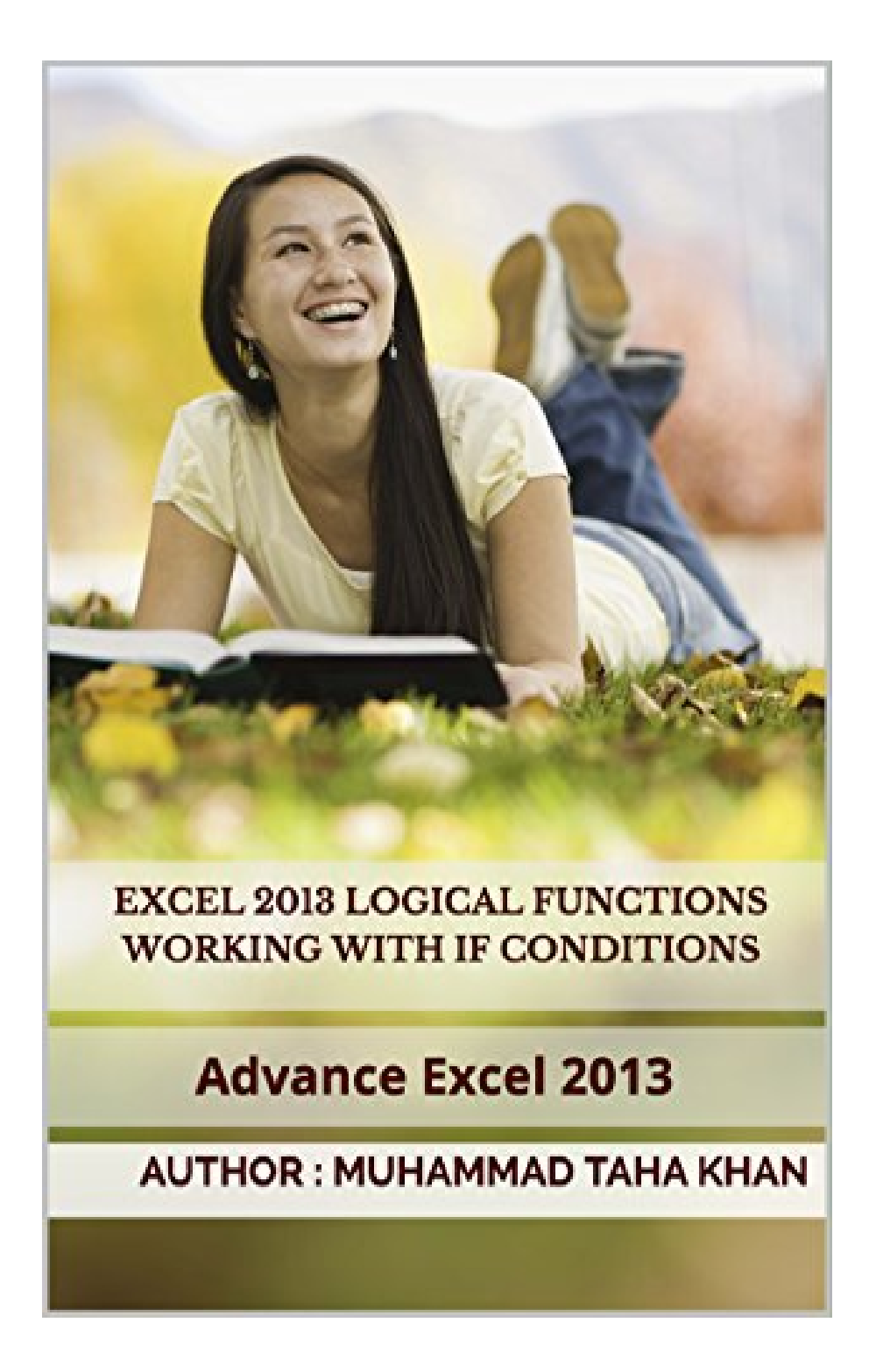

Click link bellow and free register to download ebook:  **EXCEL 2013 LOGICAL FUNCTIONS WORKING WITH IF CONDITIONS: ADVANCE EXCEL 2013 BY MUHAMMAD TAHA KHAN**

[DOWNLOAD FROM OUR ONLINE LIBRARY](http://bookpeace.com/site-ebook/B013ZVSSXG)

This is likewise among the factors by obtaining the soft file of this Excel 2013 Logical Functions Working With If Conditions: Advance Excel 2013 By Muhammad Taha Khan by online. You may not require more times to invest to check out the e-book establishment as well as hunt for them. Often, you also do not find the e-book Excel 2013 Logical Functions Working With If Conditions: Advance Excel 2013 By Muhammad Taha Khan that you are looking for. It will throw away the time. But here, when you visit this web page, it will certainly be so simple to get and download and install guide Excel 2013 Logical Functions Working With If Conditions: Advance Excel 2013 By Muhammad Taha Khan It will certainly not take sometimes as we state previously. You can do it while doing another thing in the house or perhaps in your workplace. So easy! So, are you question? Simply exercise exactly what we provide here and check out **Excel 2013 Logical Functions Working With If Conditions: Advance Excel 2013 By Muhammad Taha Khan** what you enjoy to review!

#### [Download: EXCEL 2013 LOGICAL FUNCTIONS WORKING WITH IF CONDITIONS: ADVANCE](http://bookpeace.com/site-ebook/B013ZVSSXG) [EXCEL 2013 BY MUHAMMAD TAHA KHAN PDF](http://bookpeace.com/site-ebook/B013ZVSSXG)

**Excel 2013 Logical Functions Working With If Conditions: Advance Excel 2013 By Muhammad Taha Khan**. Modification your routine to put up or squander the moment to only talk with your buddies. It is done by your everyday, do not you feel bored? Currently, we will show you the extra habit that, actually it's a very old routine to do that could make your life much more certified. When feeling tired of constantly talking with your close friends all spare time, you can discover guide entitle Excel 2013 Logical Functions Working With If Conditions: Advance Excel 2013 By Muhammad Taha Khan and after that review it.

Definitely, to boost your life top quality, every book *Excel 2013 Logical Functions Working With If Conditions: Advance Excel 2013 By Muhammad Taha Khan* will have their particular driving lesson. Nonetheless, having particular recognition will certainly make you really feel more certain. When you feel something happen to your life, often, checking out book Excel 2013 Logical Functions Working With If Conditions: Advance Excel 2013 By Muhammad Taha Khan can aid you to make calmness. Is that your actual hobby? In some cases indeed, but sometimes will certainly be unsure. Your selection to read Excel 2013 Logical Functions Working With If Conditions: Advance Excel 2013 By Muhammad Taha Khan as one of your reading publications, could be your proper publication to review now.

This is not around how a lot this publication Excel 2013 Logical Functions Working With If Conditions: Advance Excel 2013 By Muhammad Taha Khan expenses; it is not likewise about just what sort of book you really like to review. It has to do with just what you could take as well as receive from reviewing this Excel 2013 Logical Functions Working With If Conditions: Advance Excel 2013 By Muhammad Taha Khan You can favor to choose various other book; but, it matters not if you try to make this publication Excel 2013 Logical Functions Working With If Conditions: Advance Excel 2013 By Muhammad Taha Khan as your reading selection. You will certainly not regret it. This soft data book Excel 2013 Logical Functions Working With If Conditions: Advance Excel 2013 By Muhammad Taha Khan could be your great pal regardless.

MS Excel 2013 Learn Logical Functions Working With If Condition

In this book you learn in detail about Logical Functions

Easy to learn Include Diagrams, Screen Shots and Easy Examples and details

This Book is suitable for those people who want to learn in detail about Logical Functions IF Conditions Complete Course

- Working with If Function
- Simple IF Condition
- Nested IF
- $\bullet$  IF with AND
- IF with OR
- IF with NOT
- SUMIF
- Count IF
- IF with Other Functions
- Dated IF
- Logical Functions with Arrays
- More Ideas of Logical Functions
- And More Lessons Which You Want To Learn
- Sales Rank:  $\#725030$  in eBooks
- Published on: 2015-08-15
- Released on: 2015-08-15
- Format: Kindle eBook

Most helpful customer reviews

0 of 0 people found the following review helpful.

All you need to know about logical conditions!

By Angelo Gravi

I use Excel to do sale and revenue calculations for my online business every day. Revenue projections is all about if statements. This book takes you straight to the meat of the things without bluff. I hate going through paragraphs and paragraphs to find what I want. This book is well-structured with descriptive titles which give you the answer you are looking for based on what you need to do.

The tips in red will quickly show you what syntax error you may have made. The examples are simple so you can quickly make the analogy between them and your problem. Calculation of grades, sales, bonuses and

other everyday applications we normally see…The chances are really high that you find the exact solution you are looking for your own problem!

By the way, I didn't know you can put a whole array like A1:A5 within an AND logical condition! Really nifty! Nothing more than 5 stars just because it is complete, concise and makes my life easier! Great help, thanks!

0 of 0 people found the following review helpful.

An Excellent Compendium.

By as

Excel makes our job easier, clean outcome and organize. It is mostly used by teachers in making grades, business man for their data, accountant for their financial records and by other employees for their records.

Excel maybe quite confusing with its shortcuts but with the help of this book you will surely learn. This is a good book for beginners. Everything you need to learn about excel is in stored in this book.

Excel can do a lot especially in business data maintenance with the calculation especially if the functions are given a good time and focus to know the principles to making the Excel sheets work. The book has a good starting point and needs to be utilized to drive me to the advanced level that I desire.

0 of 0 people found the following review helpful.

Guide for the advanced

By Sanjin

Excel is a powerful and diverse program and it can be used in more ways than most of us can think of. The logical functions are one of the things that can elevate your use of Excel beyond just basic use. This book is great at explaining the IF condition and that is its main strength and weakness. On the one hand, the author explains that function very well and with lots of understandable examples, but on the other hand the book is very narrow and you can learn only that function from it and literally nothing else.

I recommend that you familiarize first with basics of Excel and then get this book. It is good at explaining what it says, but you need to know a little bit about Excel first.

See all 15 customer reviews...

By downloading this soft data book **Excel 2013 Logical Functions Working With If Conditions: Advance Excel 2013 By Muhammad Taha Khan** in the online web link download, you are in the initial step right to do. This site actually offers you ease of ways to obtain the most effective e-book, from best vendor to the new launched book. You could locate more books in this website by going to every link that we provide. One of the collections, Excel 2013 Logical Functions Working With If Conditions: Advance Excel 2013 By Muhammad Taha Khan is one of the ideal collections to market. So, the first you obtain it, the first you will get all good regarding this book Excel 2013 Logical Functions Working With If Conditions: Advance Excel 2013 By Muhammad Taha Khan

This is likewise among the factors by obtaining the soft file of this Excel 2013 Logical Functions Working With If Conditions: Advance Excel 2013 By Muhammad Taha Khan by online. You may not require more times to invest to check out the e-book establishment as well as hunt for them. Often, you also do not find the e-book Excel 2013 Logical Functions Working With If Conditions: Advance Excel 2013 By Muhammad Taha Khan that you are looking for. It will throw away the time. But here, when you visit this web page, it will certainly be so simple to get and download and install guide Excel 2013 Logical Functions Working With If Conditions: Advance Excel 2013 By Muhammad Taha Khan It will certainly not take sometimes as we state previously. You can do it while doing another thing in the house or perhaps in your workplace. So easy! So, are you question? Simply exercise exactly what we provide here and check out **Excel 2013 Logical Functions Working With If Conditions: Advance Excel 2013 By Muhammad Taha Khan** what you enjoy to review!